# CISCO SD-ACCESS BASE LEVEL SERVICES

This document details the outline of the service engagements for installing, configuring, and deploying Cisco's Software-Defined Access (SD-Access) at a customer in a greenfield scenario.

SD-Access architecture is the Cisco DNA evolution from traditional campus LAN designs to networks that directly implement the intent of an organization.

The SD-Access application runs on the Cisco Digital Network Architecture Center (DNA Center) controller for designing, provisioning, applying policy, and providing the campus wired and wireless network with the context that enables an intent-based intuitive network.

### Cisco SD-Access Based Level Services provides the following benefits:

- Fabric technology, an integral part of SD-Access, introduces programmable overlays enabling easy-to-deploy network virtualization across the wired and wireless campus.
- In addition to network virtualization, Fabric technology provides software-defined segmentation and policy enforcement based on user identity and group membership.
- Software-defined segmentation is seamlessly integrated using Cisco TrustSec technology, providing micro-segmentation through the use of scalable groups within a virtual network.

Using DNA Center to automate the creation of virtual networks provides:

- reduction in operational expenses,
- coupled with the advantage of reduced risk with integrated security and
- improved network performance provided by the assurance and analytics capabilities.

## NIL'S SERVICES

NIL can help you with providing a high-level and lowlevel design for SD-Access, installing DNA Center, installing Cisco ISE and integrating it into DNA Center, integrating network devices into DNA Center and deploying SD-Access with micro and macro segmentation and automation of the end-host onboarding.

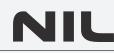

### SCOPE OF WORK

This fixed scope of work covers 50 hours of professional service for creating SD-Access fabric network consisting of the following devices:

- One (1) DNA Center appliance.
- Twenty-five (25) clients and up to three (3) switches.
- One (1) Wireless LAN Controller.

#### 1. DESIGN

Meet with a customer to discuss scope of work for the entire project.

Some items to discuss:

- Desired outcome to cover business objective.
- Create and review project timelines.
- Discuss network parameters and network services such as AD, ISE, NTP, DHCP, etc.
- Create and review High Level Design.
- Create and review implementation and deployment plan.

2. INSTALLATION

- Deploy a DNA Center, including setting up hardware, installing and upgrading software to recommended version, and verifying network connectivity.
- Install Cisco Identity Service Engine.

#### 3. CONFIGURATION

- Integrate ISE with customer's Microsoft Active Directory and/or LDAP server.
- Integrate ISE with the DNA Center appliance.
- Deploy SD-Access with macro segmentation and micro segmentation policy using Virtual Networks and Scalable Group Tags and automate end points onboarding.

#### 4. DISCOVERY

*Discover network devices through the DNA Center appliance.* 

#### 5. INVENTORY

*Complete a network device inventory through the DNA Center appliance.* 

#### 6. ASSURANCE

*Verify the SDA fabric network is monitored by the DNA Center Assurance engine.* 

#### 7. KNOWLEDGE TRANSFER

Complete at least 4 hours of instruction:

- How to navigate DNA Center.
- How to use DNA Center Assurance to monitor network devices/clients.
- How to troubleshoot and resolve network and end-point connectivity issues.

### ACCELERATE YOUR DIGITAL NETWORK TRANSFORMATION

Additional service outside the scope of work that is not defined in this document may be requested by the customer.

Our team of network experts will be glad to answer your questions about Cisco SD-Access and how to deploy it in your network.

## WHY CHOOSE NIL?

- More than 20 years of experience and a proven track record as a leading Cisco partner.
- We cover the whole network infrastructure stack.
- Specialized in complex and dynamic networks.
- Extensive expertise in enterprise and carrier-grade networking technologies.